# Задания заключительного этапа **(полуфинала)** Всероссийской олимпиады студентов «Я – профессионал» по направлению «**Разработка беспилотных воздушных судов**»

Категория участия «Бакалавриат»

## **Вариант № 1**

## **Задача № 1**

Рассчитайте размах крыла, длины корневой и концевой хорд трапециевидного крыла БЛА самолётного типа, если площадь крыла  $10 \text{ m}^2$ , сужение 2, удлинение 7. Округлите ответ до десятых.

*Решение (основные вычисления):* Размах =  $\sqrt{y_{\text{длинение}} * \text{Площадь}} = \sqrt{7 * 10m^2} = 8.4 \text{ м}$ 

Трапециевидное крыло ⋙ Площадь  $=$  размах  $\left($ корневая хорда + концевая хорда  $\left(\frac{1}{2}\right)$ Концевая хорда = <del>корневая хорда</del><br>сужение

Корневая хорда = 
$$
\frac{2 * cy
$$
кение \* площадь 
$$
= \frac{2 * 2 * 102}{8,4M * (1 + 2)} = 1,6
$$
м  
Концевая хорда = 
$$
\frac{\text{корневая хорда}}{\text{сужение}} = \frac{1,6}{2} = 0,8
$$
м

### **Ответ: размах крыла 8,4 м; корневая хорда 1,6 м; концевая хорда 0,8 м.**

## **Задача № 2**

БЛА самолётного типа снабжен гидросистемой. Дроссель клапана гидросистемы индуктивностью *L =* 100 мГн и внутренним сопротивлением *R =* 10 Ом подключили к источнику постоянного напряжения 28 В. Какова будет величина тока в цепи через 10 мс после подключения дросселя? Ответ дать с точностью до сотых.

*Решение (основные вычисления):*

Необходимо вывести формулу. Сила тока для нашего случая изменяется по закону:

$$
I = I_0 \left( 1 - e^{-\frac{t}{\tau}} \right)
$$
, r<sub>A</sub>e  $\tau = \frac{L}{R}$ ,  $I_0 = \frac{E}{R}$ 

Тогда получим:

$$
\mathbb{Z}^{\circ}
$$

$$
I = \frac{E}{R} \left( 1 - e^{-\frac{R \cdot t}{L}} \right)
$$
  
\n
$$
I = \frac{28}{10} \left( 1 - e^{-\frac{10 \cdot 0.01}{100 \cdot 10^{-3}}} \right) = 2.8 \left( 1 - \frac{1}{e^1} \right) = 1.77 \text{ A} = 1769,94 \text{ mA}
$$
  
\n**Orbert:** 1.77 A.

### **Задача № 3**

Управляемый вектор тяги беспилотного воздушного судна (БВС) схемы тандем (далее – конвертоплан) (рисунок 1) позволяет совершать прямолинейный горизонтальный полёт, сбалансированный при помощи аэродинамических сил и направления тяги винтомоторной группы (ВМГ).

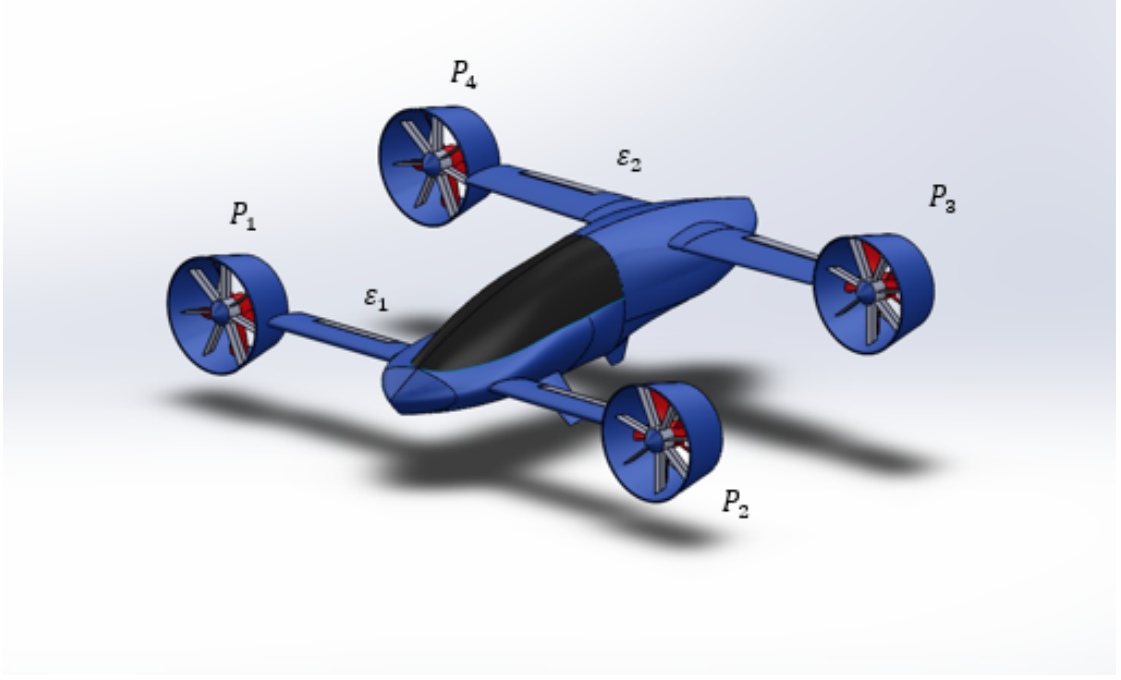

Рисунок 1. Внешний облик БВС, конвертоплан схемы тандем.

Угловые положения осей вращения двигателей (сил тяги  $\vec{P}_i$ ) определяются углами поворота этих осей вокруг поворотных осей двигателей  $O_{\alpha 1}Z_{\alpha 1}$ ,  $O_{\alpha 2}Z_{\alpha 2}$  на угол  $\varepsilon_1$  для первой пары и вокруг осей *O*д3*Z*д3, *O*д4*Z*д4 на угол e<sup>2</sup> для второй пары соответственно.

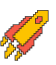

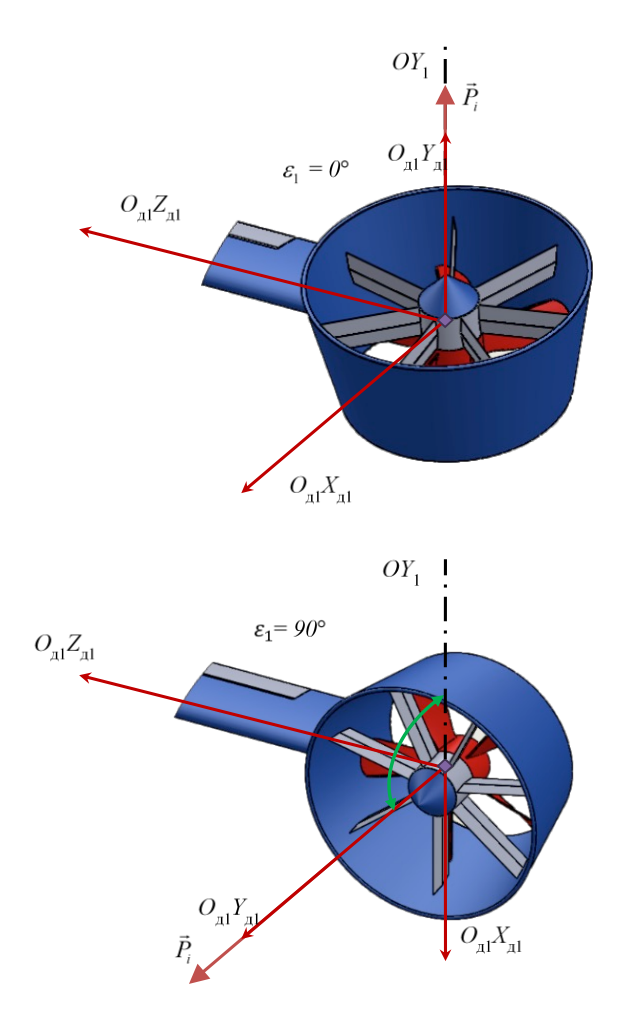

Рисунок 2. Вращение ВМГ вокруг оси e*j*.

В установившимся режиме полёта сумма моментов, действующих на БВС, равна нулю, и он находится в состоянии балансировки – для дальнейших расчётов необходимо воспользоваться уравнениями его установившегося движения. Схема сил, действующих на БВС в самолётном режиме, приведена на рисунке 3.

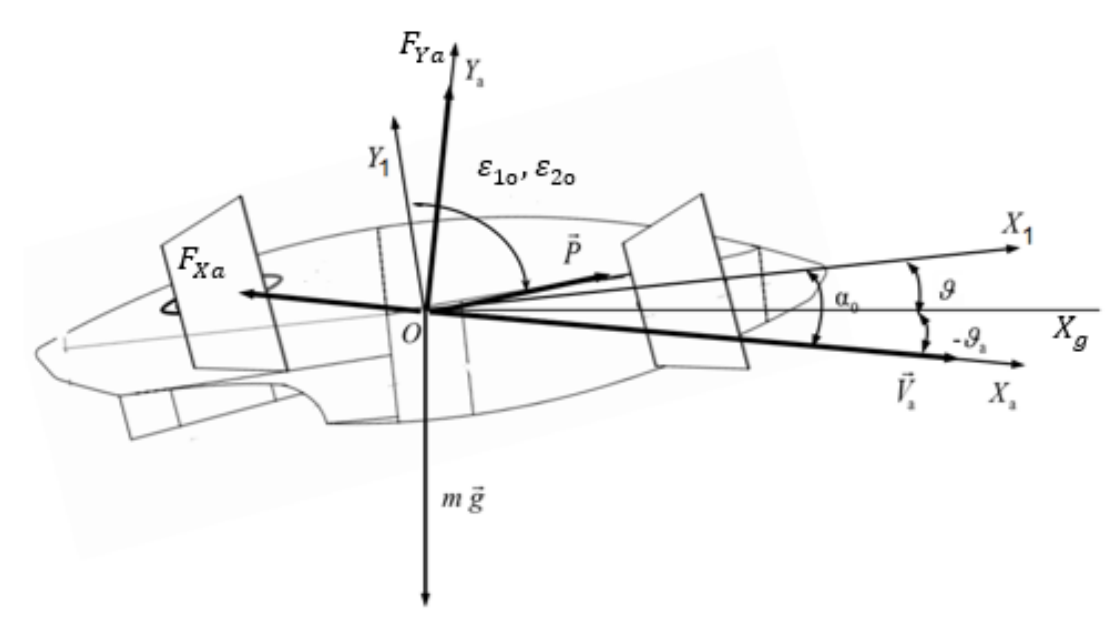

Рисунок 3. Силы, действующие на БВС в самолётном режиме.

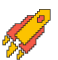

Сила лобового сопротивления  $F_{Xa}$  направлена противоположно вектору воздушной скорости  $V_a$  БВС и равна:

$$
F_{Xa} = c_X(\alpha) \frac{\rho V^2}{2} S.
$$

Подъёмная сила  $F_{Ya}$  направлена перпендикулярно вектору воздушной скорости  $V_a$ БВС и равна:

$$
F_{Ya} = c_y(\alpha) \frac{\rho V^2}{2} S.
$$

Вектор силы тяжести направлен от центра масс БВС перпендикулярно вниз:

$$
G=m\cdot g.
$$

Конвертоплан совершает установившийся горизонтальный прямолинейный полёт  $(V = \text{const}, \theta = 0, H = \text{const})$ . Определите величину углов отклонения оси винтомоторной группы  $\varepsilon_1, \varepsilon_2$ , а также сумму тяг ВМГ  $\sum_{i=1}^4 P$ , при условии, что  $\varepsilon_1 = \varepsilon_2$ . При решении данной задачи вращением БВС вокруг центра масс пренебречь. Ответ указать в градусах и Н с точностью до сотых.

При расчётах принять следующие параметры:

- ускорение свободного падения  $q = 9,806 \text{ m/c}^2$ ;
- плотность воздушной среды на текущей высоте  $\rho = 1.2135 \text{ кr/m}^3$ ;
- масса БВС  $m = 108$  кг;
- характерная площадь крыла  $S = 2.18 \text{ m}^2$ ;
- истинная скорость  $V_a = 40$  м/с;
- угол наклона траектории  $\theta = 0$ °;
- угол атаки  $\alpha = 4.2$ °;
- коэффициент лобового сопротивления  $c_x(\alpha) = 0.0825$ ;
- коэффициент подъемной силы  $c_v(\alpha) = 0.31167$ .

#### *Решение (основные вычисления):*

Метод тяг Н.Е. Жуковского для горизонтального полёта:

 ∙ cos(90° + − ) − .() ! <sup>2</sup> <sup>=</sup> 0; ∙ sin(90° + − ) + 0() ! <sup>2</sup> <sup>=</sup> <sup>∙</sup> ; Исходя из системы: = − atan t <sup>∙</sup> <sup>−</sup> 0() ! <sup>2</sup> .() ! <sup>2</sup> u ∙ < 180° <sup>C</sup> <sup>−</sup> 90° <sup>−</sup> ;

$$
\sum_{i=1}^{4} P = \frac{c_x(\alpha) \frac{\rho V^2}{2} S}{\cos(90^\circ + \alpha - \varepsilon)}
$$

**Ответ:**  $\varepsilon_1 = \varepsilon_2 = 27.81^\circ, \sum_{i=1}^4 P = 435,95$  **Н** 

#### **Задача № 4**

Математическое моделирование динамики полёта БВС типа конвертоплан позволяет решить задачи разработки алгоритмов его управления на ранних этапах проектирования. В рамках данной задачи, будет рассмотрен продольный канал управления объектом типа конвертоплан выполняющего установившийся горизонтальный полёт: необходимо написать алгоритм управления углом тангажа БВС типа конвертоплан при помощи аэродинамических поверхностей (элеронов заднего крыла).

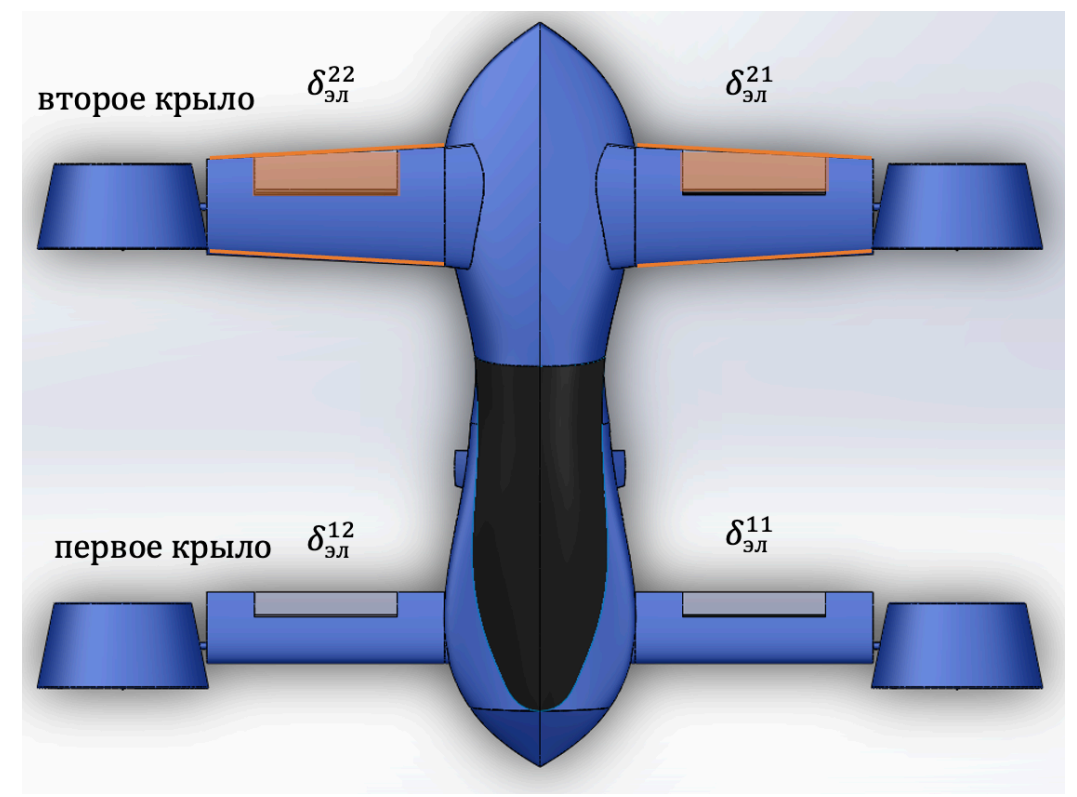

Рисунок 1. Управляющие поверхности БВС.

Участникам выдаётся проект математической модели БВС, написанный на языке Python, который состоит из следующих файлов:

• *UAV.py* – содержит в себе класс – реализацию математической модели БВС типа конвертоплан, осуществляющий движение в продольном канале. **Данный файл изменять не нужно.**

• *SAU\_template.py* – класс управления БВС. **Решение задачи реализовывать в данном файле.**

• *Simulate\_n\_result.ipynb* – файл Jupyter Notebook, при помощи которого осуществляется запуск проекта. **Выполнение моделирования производится при помощи выполнения ячейки «Нелинейная модель»**, предварительно необходимо вызвать ячейку «Исходные данные», построить графики моделирования возможно при помощи вызова ячейки «Визуализация результатов».

• *AeroStruct.mat* – файл содержит в себе коэффициенты полиномов аэродинамических зависимостей. Данный файл должен лежать в корне проекта.

 $results$  uav.xlsx – файл содержит в себе запись результатов моделирования, считывается при вызове программы Tool.py.

• *Tool.py* – содержит в себе функцию оценки переходного процесса, данную программу можно использовать для проверки решения.

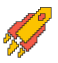

В данной постановке задачи управление в продольном канале можно осуществлять при помощи создания аэродинамического момента  $M_{\rm z}^a$  путём отклонения элеронов второго крыла  $\delta_{\text{3J}}^{21}$ ,  $\delta_{\text{3J}}^{22}$ , используя его как руль высоты, при этом отклонения элеронов первого крыла  $\delta_{3n1} = \delta_{3n}^{11} = \delta_{3n}^{12} = 0^{\circ}$ , а элероны второго крыла отклоняются синхронно:  $\delta_{3n2} =$  $\delta_{3\pi}^{21} = \delta_{3\pi}^{22} = \delta_{3\pi}^{334}$ . Углы отклонения элеронов лежат в диапазоне −25° ≤  $\delta_{3\pi 2}$  ≤ 25°, как

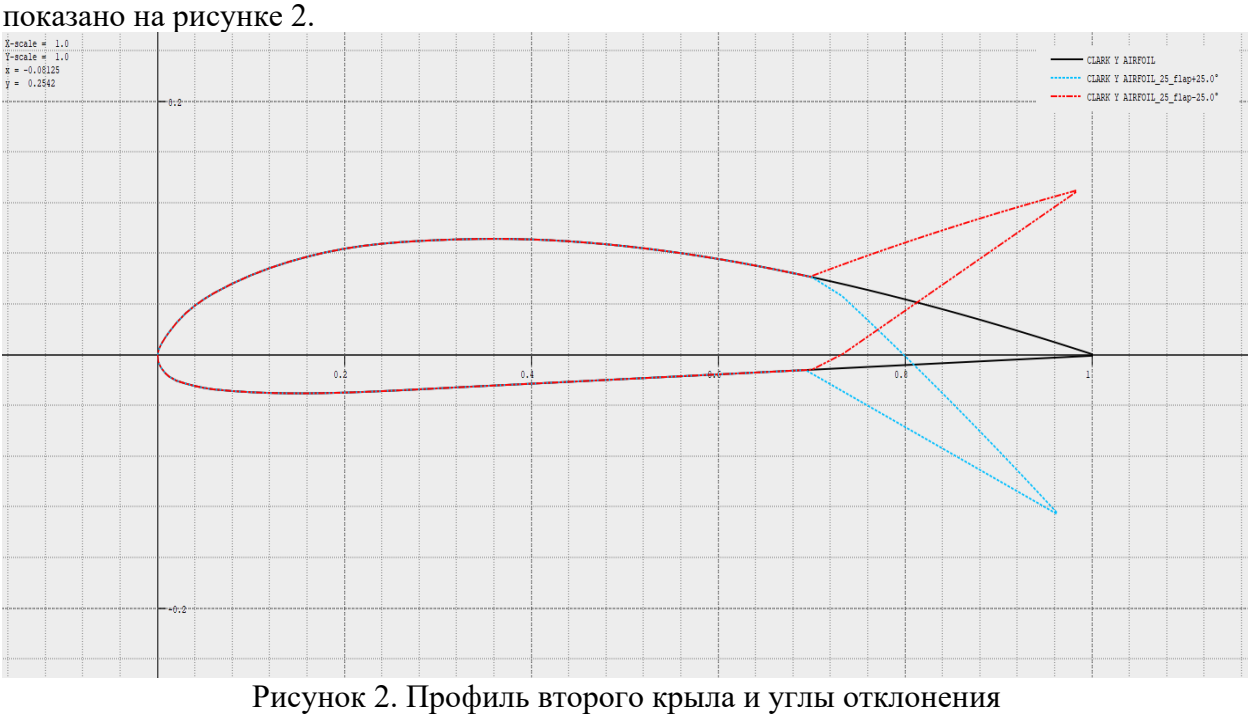

элеронов в положении −25°, 0°, −25°.

В связи с этим уравнение аэродинамических моментов, создаваемых элеронами второго крыла, можно выразить как:

$$
M_{\rm z}^a = m_{\rm z}(\alpha,\delta_{\rm 302})\cdot\frac{\rho\cdot V^2}{2}\cdot S\cdot l.
$$

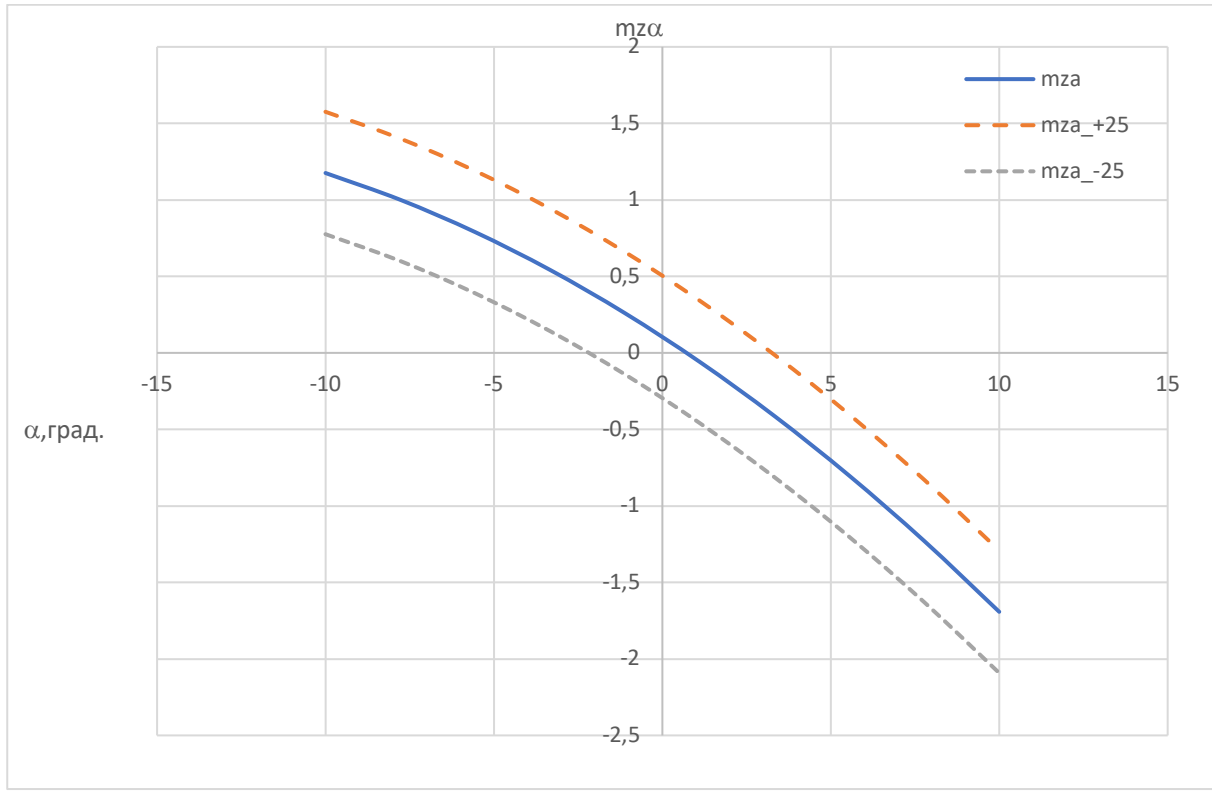

Рисунок 3. Изменение аэродинамического момента  $m_z(\alpha, \delta_{3\pi2})$ при отклонении элеронов второго крыла.

Разрабатываемый алгоритм системы автоматического управления (САУ) БВС вычисляется каждый такт работы вычислителя автопилота. САУ получает истинные значения от системы бортовых измерений (СБИ) БВС: угол тангажа  $\vartheta$  – град., угловую скорость по оси  $O_{Z1} \omega_{z1}$  – град./с, вертикальную скорость  $V_v - M/c$ , геометрическую высоту  $H$  – м. На выходе алгоритма необходимо определить заданные значения углов отклонения элеронов второго крыла  $\delta_{3\pi 2}$  – град.

Реализовать алгоритм возможно при помощи пропорционально-интегральнодифференциального регулятора (ПИД-регулятора), структурная схема ПИД-регулятора показана на рисунке 4.

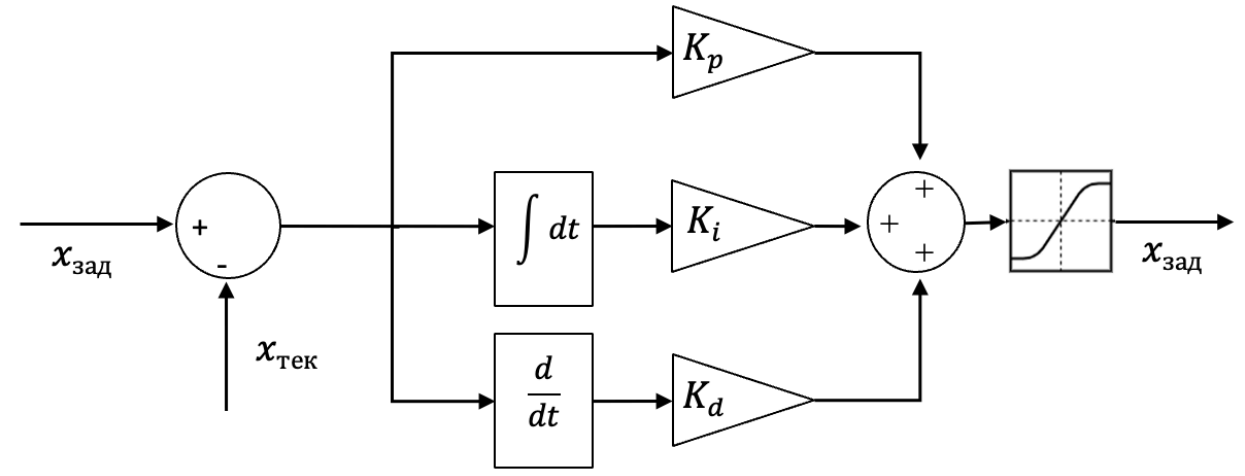

Рисунок 4. Структурная схема ПИД Регулятора

Как показано на рисунке 4, на вход регулятора подаётся значение ошибки регулируемой величины (разница заданного и текущего значений). Эта ошибка поступает

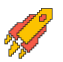

на вход одного, двух, или трёх звеньев: пропорционального, интегрального и дифференциального (в зависимости от сложности регулирования). Пропорциональное звено умножает (усиливает) значение ошибки на некоторый постоянный коэффициент  $K_n$ , а дифференциальное звено умножает производную ошибки  $\left(\frac{d}{dt}\right)$  на коэффициент  $K_d$ , интегральное звено умножает нарастающую ошибку на коэффициент  $K_i$  для «подтягивания» регулируемого значения ближе к заданному (устранение статической ошибки).

Выходной сигнал регулятора, как правило, ограничивают в допустимых пределах (блок насыщения). Представленную структуру можно записать в виде формулы:

$$
x_{\text{ynp}} = (x_{\text{aa}_A} - x_{\text{teK}}) \cdot k_p + \int (x_{\text{aa}_A} - x_{\text{teK}}) dt \cdot k_i + \frac{d(x_{\text{aa}_A} - x_{\text{teK}})}{dt} \cdot k_d
$$

В общем виде, переходный процесс регулируемой величины показан на рисунке 5.

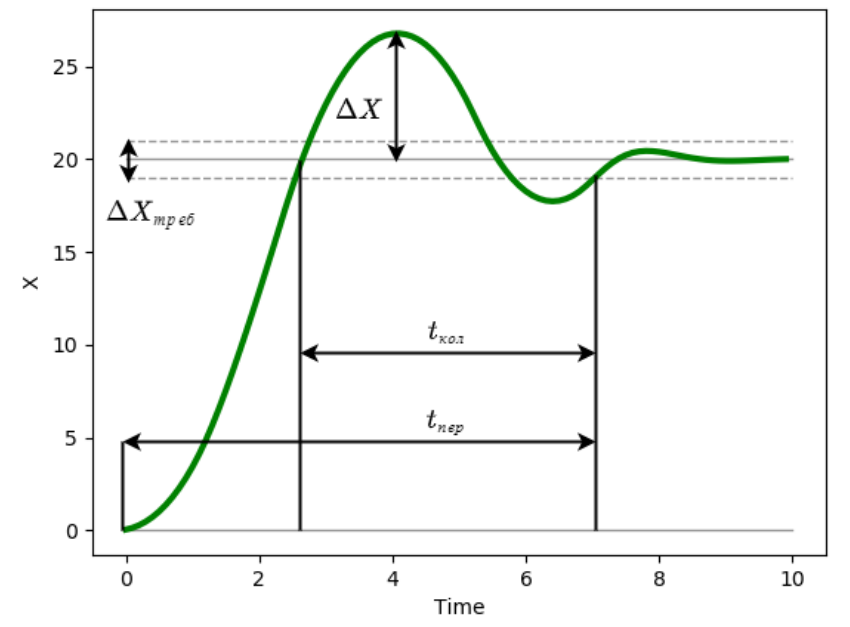

Рисунок 5. Переходный процесс регулируемой величины.

На рисунке обозначены:

трубка точности  $\Delta X_{\text{TPe6}}$  – допустимое граничное значение ошибки регулируемой величины;

время переходного процесса  $t_{\text{rep}}$  - процесс считается завершённым, когда регулируемая величина попадает в заданную трубку точности и больше не выходит за её пределы;

время затухания  $t_{\text{co}}$  – время затухания колебаний после достижения требуемого значения (как правило, этот параметр зависит от величины дифференциального коэффициента  $k_d$ );

перерегулирование  $\Delta X$  – отклонение от заданного значения величины в противоположную сторону (как правило, этот параметр зависит от величины пропорционального коэффициента  $k_n$ ).

Напишите программу на языке программирования Python, реализующую ПИД или любой из его вариаций регулятор высоты  $H^{3aA}$  и регулятор приборной скорости  $V_{\text{np}}^{3aA}$ . Характеристики переходных процессов заданных величин должны находиться в рамках требований к переходным процессам.

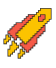

БВС осуществляет полёт в самолётном режиме на высоте  $H_0(M)$ , с приборной скоростью  $V_{\text{m0}}(\text{km}/4)$ , углы поворота ВМГ  $\varepsilon_1$ ,  $\varepsilon_2 = 90^\circ$  зафиксированы, значения отклонений элеронов первого крыла  $\delta_{3n1} = \delta_{3n}^{11} = \delta_{3n}^{12} = 0$ °.

Шаблоном программы является класс SAU, включённый в моделирования посредством классов-интерфейсов SAU in и SAU out.

```
Код и структура класса SAU in (на языке Python) имеют вид:
```

```
class SAU in:
```

```
# Текущий угол наклона траектории, град.
Tet = 0# Текущий угол тангажа, град.
Tan = 0# Текущая угловая скорость, связанная СК, град/сек
Wz1 = 0# Текушая высота, м.
H = 0# Текущая вертикальная скорость, м/с
Vv = 0# Текущая приборная скорость, км/ч
Vw = 0
```
Код и структура класса SAU out (на языке Python) имеют вид:

```
class SAU out:
    \# Заданные значения положения дросселя для ВМГ 1,2, от 0.1
до 1
   P12 dr = 0.2# Заданные значения положения дросселя для ВМГ 3,4, от 0.1
\text{no} 1P34 dr = 0.2# Заданное значение угла поворота ВМГ первого и второго
крыла, град
    eps = 90.0# Заданное значения угла поворота элеронов второго крыла
    de = 0.0
```
Код и структура класса SAU (на языке Python) имеют вид:

```
# Функция ограничения значения
clamp = lambda n, minn, maxn: max(min(maxn, n), minn)
class SAU:
    def init (self, H zad, Vpr zad, eps, L zad):
        self.u output = SAU out ()
        self.u output.eps = eps
        # Шаг интегрирования
        self.dt = 0.01# Время моделирования
        self. Time = 0# Заданный угол тангажа
        self.\nTangU = 0# Производная заданного угла тангажа
        self.\nTanqUDt = 0# Интеграл ошибки
```
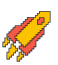

```
self. Integral H = 0# Заданное значение положения дросселя для ВМГ 1,2
        self.P req 12 = 0# Заданное значение положения дросселя для ВМГ 3,4
        self.P req 34 = 0# Заданный угол отклонения элеронов второго крыла
sigma 3, sigma 4
        self.delta elerons = 0# Заданные регулируемые значения
        # Заданная высота, м.
        self.H zad = H zad# Заданная приборная скорость, км/ч
        self.Vpr zad = Vpr zad
        # Заданное значение
        self.L rad = L zad# Плечи
        self.Iz1 = 1self.Iz2 = 0.84self.Iy1 = 0.036self.1y2 = 0.14# Macca BBC
        self.m = 108# Для получения дроссельных характеристик в зависимости
от расчетной тяги
        self.drossel = npu.inspace(0, 1, 10, endpoint=True) #
Положение дросселя, 0..1
        self.P one = npu.linspace(0, 350, 10, endpoint=True) #
Тяга, Ньютон
        # Шаблон записи для отладки
        self.writenames
=list(["Time", "TanU", "TanU dt", "P reg 12", "P reg 34"])
        data sau =
[self.Time, self.TangU, self.TangUDt, self.P reg 12, self.P reg 34]
        self.db = DataFrame([data sau], columns =self.writenames)
    # Функция записи данных
    def writeframe(self):
        data sau =
[self.Time, self.TangU, self.TangUDt, self.P reg 12, self.P reg 34]
        frame = DataFrame([data sau], columns = self.writenames)self.db = concat([self.db, frame], ignore index=True)# Шаблонная функция вычисления заданного положения дросселя
для регулирования приборной скорости
   def calc drossel (self) :
```
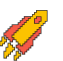

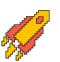

```
# Заданные значения
        # Заданная приборная скорость, км/ч
        Vpr zad = self. Vpr zad/3.6
        # Параметры которые могут понадобится для расчета
        # Текущая приборная скорость, км/ч
        Vpr now = self.u input.Vw/3.6
        self.P req = 0.1# Ограничение [0.1,1] обязательно
        self.drossel = clamp(self.Preq, 0.1, 1)self.P reg 12 = self.drossel*0.5
        self.P reg 34 = self.drossel*0.5
    # Шаблонная функция вычисления заданного отклонения
элеронов второго крыла для регулирования высоты
    def calc delta elerons (self) :
        # Заданные значения
       H zad = self.H zad
        # Параметры которые могут понадобится для расчета
        # Текущий угол тангажа, град.
        Tang = self.u input.Tan
        # Текущая угловая скорость по оси ОZ, в связанной СК
        Wz1 = self.u input.Wz1# Текущая высота БВС, м.
        H now = self.u input.H
        # Текущая вертикальная скорость БВС, м.
        Vy = self.u input.Vydelta elerons calc =0# Ограничение -25 +25 обязательно
        self.delta elerons = clamp(delta elerons calc,-25,25)
    # Основная функция расчета, вызывается при моделировании
    def calc PID(self, input: SAU in) :
        self.u input = input
        # Вызов шаблонной функции, расчета дросселя
        self.calc drossel()
        # Вызов шаблонной функции, расчета элеронов заднего
крыла
        self.calc delta elerons()
        # Запись параметров на мат. модель
        self.u output.de = self.delta elerons # Заданное
значение положения элеронов второго крыла
        self.u output. P12 dr = self. P req 12# Заданное
значение дросселя ВМГ 1-2
       self.u output.P34 dr = self.P reg 34 # Заданное
значение дросселя ВМГ 1-2
       self.Time += self.dt
        self.writeframe()
```

```
return self.u output
def drop u(self):
    return self.u output
```
Рекомендуется производить вычисления в функциях-шаблонах:

calc delta elerons - шаблонная функция вычисления заданного отклонения элеронов второго крыла для регулирования высоты;

calc drossel - шаблонная функция вычисления заданного положения дросселя для регулирования приборной скорости.

Условия моделирования полёта БВС:

- начальное значение угла тангажа Tang = 1.5 град.;  $\bullet$
- начальное значение угла наклона траектории Theta = 0 град.;  $\bullet$
- начальное значение угла атаки Alpha = 1,5 град.;  $\bullet$
- начальное значение земной скорости  $Va = 55.5$  м/с;
- начальное значение приборной скорости Vpr = 200 км/ч;
- начальное значение высоты БВС Н = 1000 м.

Заданные параметры полета БВС:

- заданное значение высоты БВС Н = 1100 м;
- заданное значение приборной скорости БВС Vpr = 200 км/ч.  $\bullet$

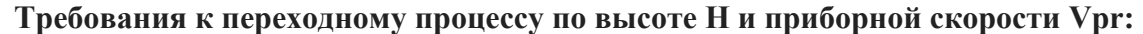

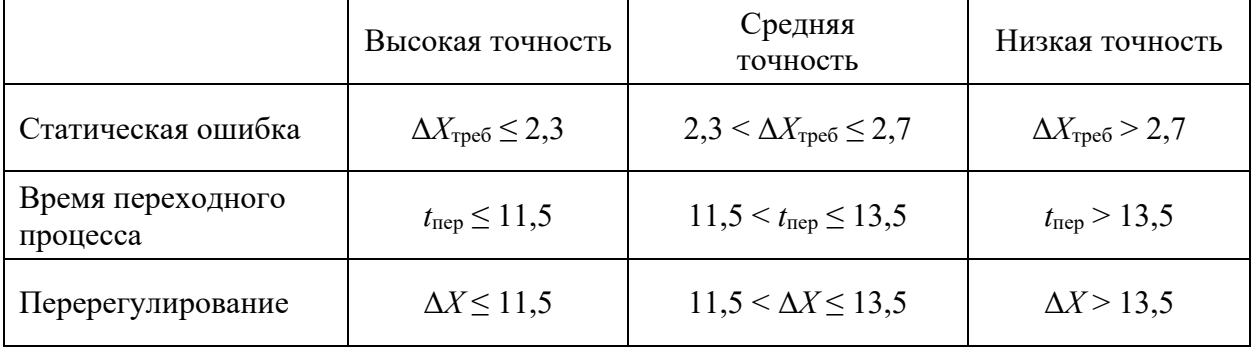

### Решение:

```
from UAV import SAU in, SAU out
from math import *
from pandas import DataFrame, concat
import numpy as np
# Функция ограничения значения
clamp = lambda n, minn, maxn: max (min (maxn, n), minn)
class SAU:
    def init (self, H zad, Vpr zad, eps, L zad):
        self.u output = SAU out ()
        self.u output.eps = eps
        # Шаг интегрирования
```
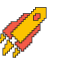

```
 # Время моделирования
         self.Time = 0
         # Заданный угол тангажа
         self.TangU = 0
         # Производная заданного угла тангажа
         self.TangUDt = 0
         # Интеграл ошибки
         self.Integral_H = 0
         # Заданное значение положения дросселя для ВМГ 1,2
         self.P_reg_12 = 0
         # Заданное значение положения дросселя для ВМГ 3,4
         self.P_reg_34 = 0
         # Заданный угол отклонения элеронов второго крыла
sigma 3, sigma 4
         self.delta_elerons = 0
         # Заданные регулируемые значения
         # Заданная высота, м.
         self.H_zad = H_zad
         # Заданная приборная скорость, км/ч
         self.Vpr_zad = Vpr_zad
         # Заданное значение
         self.L_zad = L_zad
         # Плечи
         self.lz1 = 1
         self.lz2 = 0.84
         self.ly1 = 0.036
         self.ly2 = 0.14
         # Масса БВС
         self.m = 108
         # Для получения дроссельных характеристик в зависимости
от расчетной тяги
         self.drossel = np.linspace(0, 1, 10, endpoint=True) # 
Положение дросселя, 0..1
         self.P_one = np.linspace(0, 350, 10, endpoint=True) # 
Тяга, Ньютон
         # Шаблон записи для отладки
         self.writenames 
=list(["Time","TanU","TanU_dt","P_reg_12","P_reg_34"])
         data_sau =
[self.Time,self.TangU,self.TangUDt,self.P_reg_12,self.P_reg_34]
         self.db = DataFrame([data_sau],columns =
self.writenames)
     # Функция записи данных
     def writeframe(self):
```
self**.**dt **=** 0.01

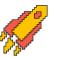

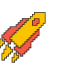

```
 data_sau =
[self.Time,self.TangU,self.TangUDt,self.P_reg_12,self.P_reg_34]
         frame = DataFrame([data_sau],columns = self.writenames)
         self.db = concat([self.db, frame], ignore_index=True)
     # Шаблонная функция вычисления заданного положения дросселя
для регулирования приборной скорости
     def calc_drossel(self):
         # Заданные значения
         # Заданная приборная скорость, км/ч
         Vpr_zad = self.Vpr_zad/3.6
         # Параметры которые могут понадобится для расчета
         # Текущая приборная скорость, км/ч
         Vpr_now = self.u_input.Vw/3.6
         # Расчет
         k_P = 0.5 # Пропорциональный коэффициент
        self.P_reg = 0.1 + k_P*(Vpr_zad - Vpr_now)
         # Ограничение [0.1,1] обязательно
        self.drossel = clamp(self.Preq, 0.1, 1) self.P_reg_12 = self.drossel*0.5
         self.P_reg_34 = self.drossel*0.5
     # Шаблонная функция вычисления заданного отклонения
элеронов второго крыла для регулирования высоты
     def calc_delta_elerons(self):
         # Заданные значения
         H_zad = self.H_zad
         # Параметры которые могут понадобится для расчета
         # Текущий угол тангажа, град.
         Tang = self.u_input.Tan
         # Текущая угловая скорость по оси ОZ, в связанной СК
         Wz1 = self.u_input.Wz1
         # Текущая высота БВС, м.
         H_now = self.u_input.H
         # Текущая вертикальная скорость БВС, м.
         Vy = self.u_input.Vy
         # Эталонный расчет
         # Пропорциональное звено
         k_P = 5.5
         # Интегральное звено
        k_i = 0.1 # Дифференциальное звено
         k_d = 1.8
         # Заданный угол тангажа в зависимости от высоты, с
ограничением
         self.TangU = clamp(-1.0 * (H_now - H_zad) - 0.5 * Vy,-
20,20)
```
#### 2023/2024 учебный год

Всероссийская олимпиада студентов «Я - профессионал»

```
delta elerons calc = k P*( self. TangU - Tang ) - k d *
Wz1 - k i \cdot \text{self.} Integral H
        # Интеграл ошибки
        self. Integral H += (H now-H zad) *self.dt
        # Ограничение -25 +25 обязательно
        self.delta elerons = clamp(delta elerons calc,-25,25)
    # Основная функция расчета, вызывается при моделировании
    def calc PID(self, input: SAU in) :
        self.u input = input
        # Вызов шаблонной функции, расчета дросселя
        self.calc drossel()
        # Вызов шаблонной функции, расчета элеронов заднего
крыла
        self.calc delta elerons()
        # Запись параметров на мат. модель
       self.u output.de = self.delta elerons # Заданное
значение положения элеронов второго крыла
       self.u output. P12 dr = self. P req 12 # Заданное
значение дросселя ВМГ 1-2
       self.u output. P34 dr = self. P req 34 # Заданное
значение дросселя ВМГ 1-2
       self. Time += self.dt
        self.writeframe()
        return self.u output
    def drop u(self):
        return self.u output
```
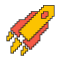

#### **Вариант № 2**

#### **Задача № 1**

Рассчитайте размах крыла, длины корневой и концевой хорд трапециевидного крыла БЛА самолётного типа, если площадь крыла 8 м<sup>2</sup>, сужение 3, удлинение 9. Округлите ответ до десятых.

*Решение (основные вычисления):* Размах =  $\sqrt{y_{\mu}y_{\mu}} = \sqrt{9 + 8M^2} = 8.5$  м Корневая хорда =  $\frac{2 * \text{сужение} * \text{площадь}}{\text{размах} * (1 + \text{сужение})} = \frac{2 * 3 * 8 \text{ м}^2}{8.5 * (1 + 3)} = 1.4$ Концевая хорда =  $\frac{\text{kop}}{\text{cymeme}}$  =  $\frac{1,4}{3}$  = 0,5

**Ответ: размах крыла 8,5 м; корневая хорда 1,4 м; концевая хорда 0,5 м.**

#### **Задача № 2**

Для работы наземных систем обслуживания БЛА применяют различные варианты электродвигателей. Асинхронный электродвигатель мощностью 1 кВт подключен к трёхфазной сети с линейным напряжением сети 380 В, и частотой 50 Гц. Определите амплитуду тока в фазных проводах, если коэффициент мощности двигателя (cos *φ*) равен 0,7. Ответ дать с точностью до сотых.

#### *Решение (основные вычисления):*

Полная мощность определяется с учётом симметричности линейной нагрузки:  $P =$  $\sqrt{3} \cdot U \cdot I \cdot cos\varphi$ . Тогда действующее значение тока в каждой фазе составит:

$$
I = \frac{P}{\sqrt{3} \cdot U \cdot I \cdot cos\varphi} = \frac{1000}{\sqrt{3} \cdot 380 \cdot 0.7} = 2.17 \text{ A}.
$$

Амплитудное значение силы в фазных проводах:

$$
I = \frac{I_m}{\sqrt{2}}
$$
 Torga  $I_m = \sqrt{2} \cdot I = \sqrt{2} \cdot 2,17 = 3,07$  A.  
Orpor: **OM INTYING ROMINING TOV** R OV

## **Ответ: амплитудная величина тока в каждой фазе** *Im=* **3,07 А. Задача № 3**

Управляемый вектор тяги беспилотного воздушного судна (БВС) схемы тандем (далее – конвертоплан) (рисунок 1) позволяет совершать прямолинейный горизонтальный полёт, сбалансированный при помощи аэродинамических сил и направления тяги винтомоторной группы (ВМГ).

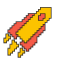

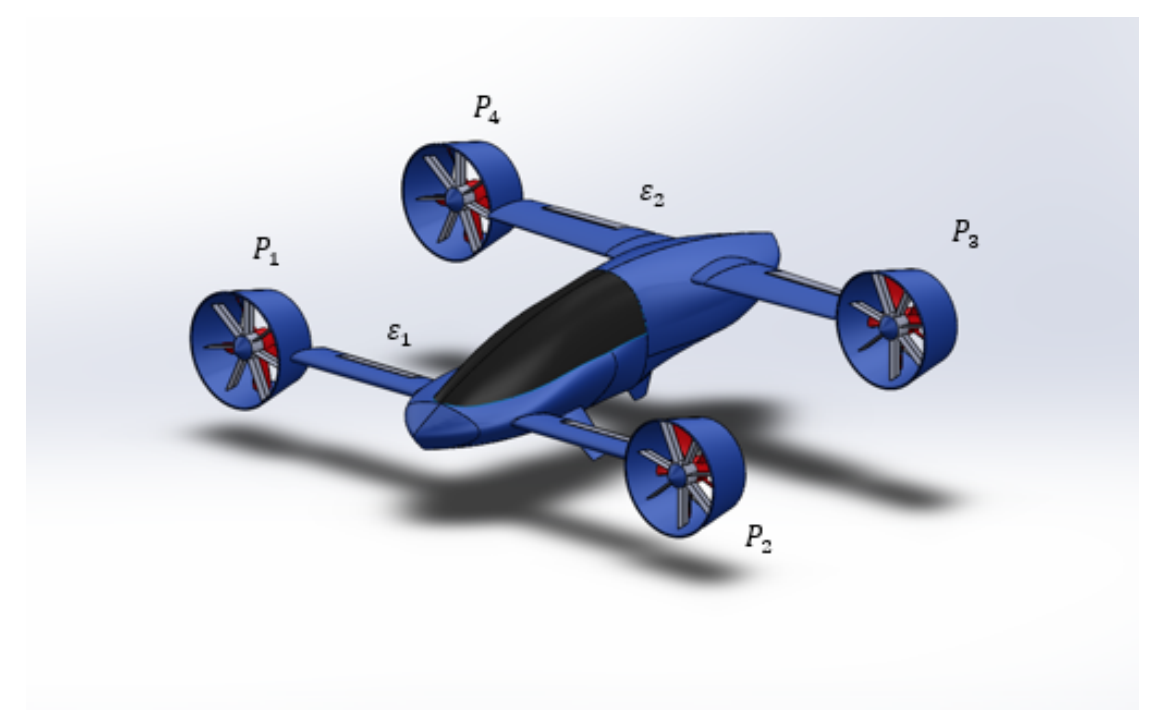

Рисунок 1. Внешний облик БВС, конвертоплан схемы тандем.

Угловые положения осей вращения двигателей (сил тяги  $\vec{P}_i$ ) определяются углами поворота этих осей вокруг поворотных осей двигателей *O*д1*Z*д1, *O*д2*Z*д2 на угол e<sup>1</sup> для первой пары и вокруг осей *O*д3*Z*д3, *O*д4*Z*д4 на угол e<sup>2</sup> для второй пары соответственно.

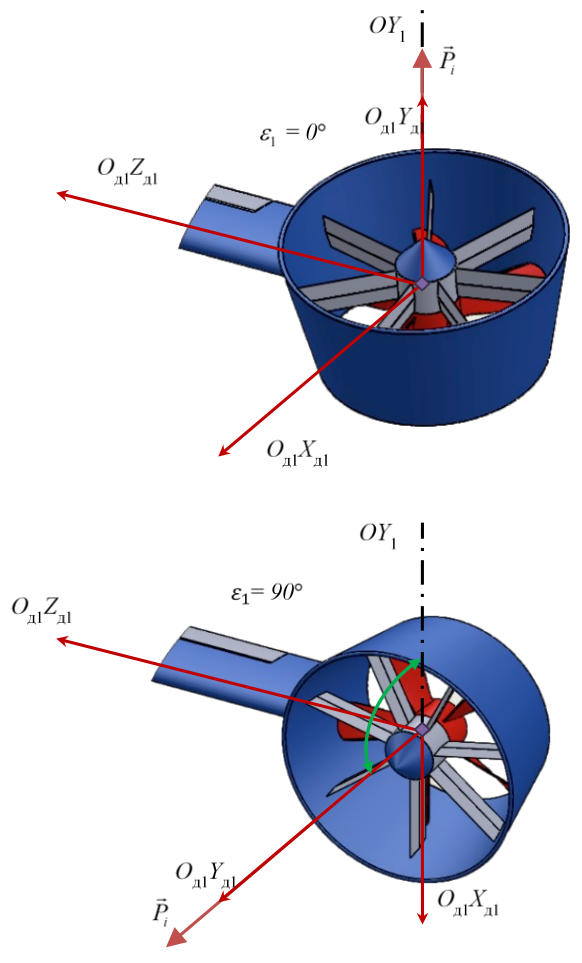

Рисунок 2. Вращение ВМГ вокруг оси e*j*.

В установившимся режиме полёта сумма моментов, действующих на БВС, равна нулю, и он находится в состоянии балансировки – для дальнейших расчётов необходимо воспользоваться уравнениями его установившегося движения. Схема сил, действующих на БВС в самолётном режиме, приведена на рисунке 3.

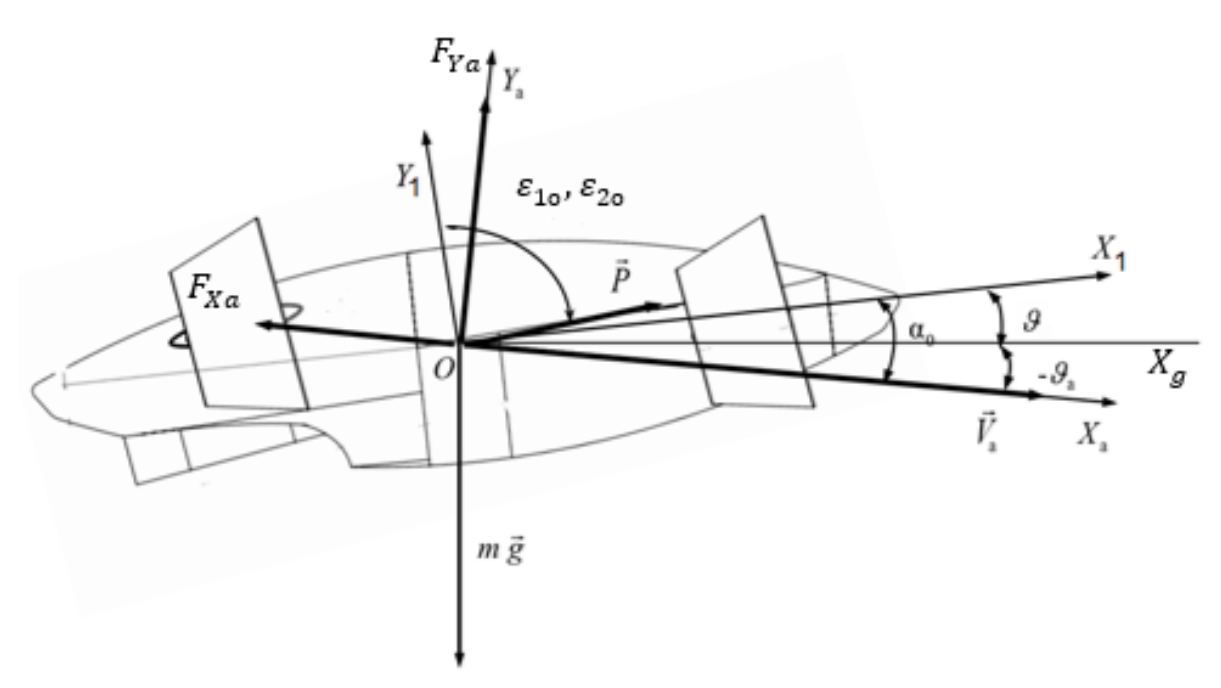

Рисунок 3. Силы, действующие на БВС в самолётном режиме.

Сила лобового сопротивления  $F_{Xa}$  направлена противоположно вектору воздушной скорости  $V_a$  БВС и равна:

$$
F_{Xa} = c_X(\alpha) \frac{\rho V^2}{2} S.
$$

Подъёмная сила  $F_{Ya}$  направлена перпендикулярно вектору воздушной скорости  $V_a$ БВС и равна:

$$
F_{Ya} = c_y(\alpha) \frac{\rho V^2}{2} S.
$$

Вектор силы тяжести направлен от центра масс БВС перпендикулярно вниз:  $G = m \cdot q$ .

Конвертоплан совершает установившийся горизонтальный прямолинейный полёт  $(V = \text{const}, \theta = 0, H = \text{const})$ . Определите величину углов отклонения оси винтомоторной группы  $\varepsilon_1, \varepsilon_2$ , а также сумму тяг ВМГ  $\sum_{i=1}^4 P$ , при условии, что  $\varepsilon_1 = \varepsilon_2$ . При решении данной задачи вращением БВС вокруг центра масс пренебречь. Ответ указать в градусах и Н с точностью до сотых.

При расчётах принять следующие параметры:

- ускорение свободного падения  $q = 9,806 \text{ m/c}^2$ ;
- плотность воздушной среды на текущей высоте  $\rho = 1.2135 \text{ кr/m}^3$ ;
- масса БВС  $m = 108$  кг;
- характерная площадь крыла  $S = 2.18 \text{ m}^2$ ;
- истинная скорость  $V_a = 50$  м/с;

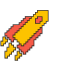

- угол наклона траектории  $\theta = 0$ °;
- $V$ гол атаки  $\alpha = 3.6^{\circ}$ ;
- коэффициент лобового сопротивления  $c_x(\alpha) = 0.0769$ ;
- коэффициент подъемной силы  $c_v(\alpha) = 0.277$ .

*Решение (основные вычисления):* Метод тяг Н.Е. Жуковского для горизонтального полёта:

$$
P \cdot \cos(90^\circ + \alpha - \varepsilon) - c_x(\alpha) \frac{\rho V^2}{2} S = 0;
$$
  

$$
P \cdot \sin(90^\circ + \alpha - \varepsilon) + c_y(\alpha) \frac{\rho V^2}{2} S = m \cdot g;
$$

Исходя из системы:

$$
\varepsilon = -\operatorname{atan}\left(\frac{m \cdot g - c_y(\alpha)\frac{\rho V^2}{2}S}{c_x(\alpha)\frac{\rho V^2}{2}S}\right) \cdot \left(\frac{180^\circ}{\pi}\right) - 90^\circ - \alpha;
$$
  

$$
\sum_{i=1}^4 P = \frac{c_x(\alpha)\frac{\rho V^2}{2}S}{\cos(90^\circ + \alpha - \varepsilon)}
$$
OTBer:  $\varepsilon_1 = \varepsilon_2 = 64.52^\circ$ ,  $\sum_{i=1}^4 P = 291.18$  H.

### **Задача № 4**

Математическое моделирование динамики полёта БВС типа конвертоплан позволяет решить задачи разработки алгоритмов его управления на ранних этапах проектирования. В рамках данной задачи, будет рассмотрен продольный канал управления объектом типа конвертоплан выполняющего установившийся горизонтальный полёт: необходимо написать алгоритм управления углом тангажа БВС типа конвертоплан при помощи аэродинамических поверхностей (элеронов заднего крыла).

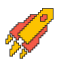

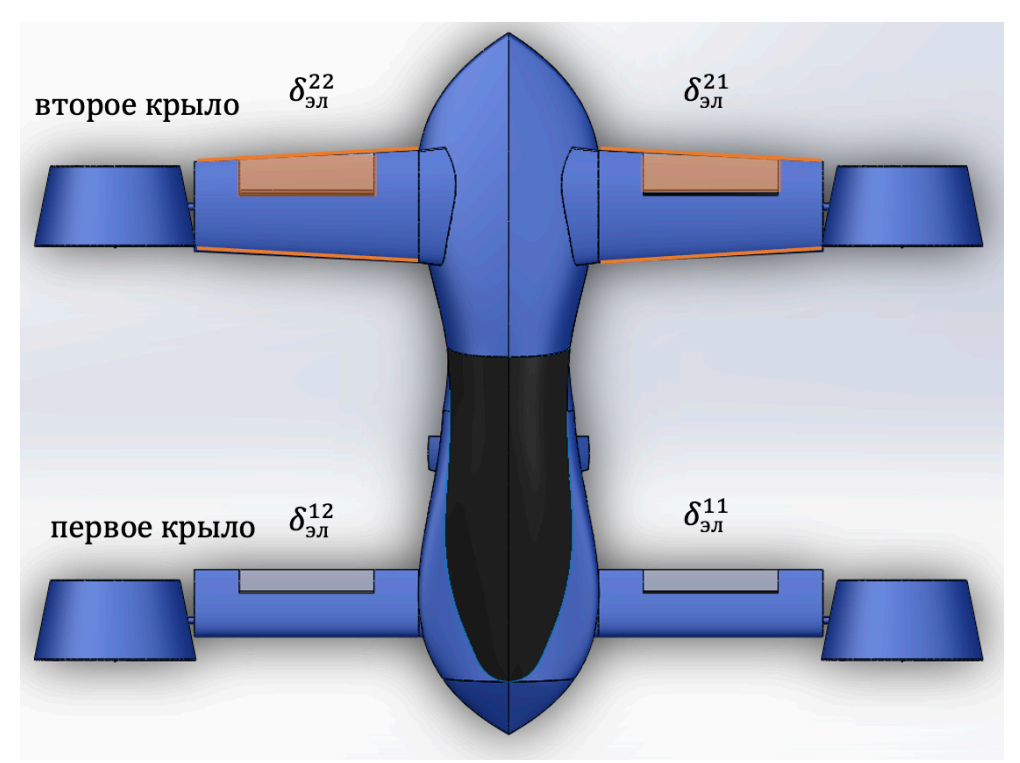

Рисунок 1. Управляющие поверхности БВС.

Участникам выдаётся проект математической модели БВС, написанный на языке Python, который состоит из следующих файлов:

 $UAV.py$  – содержит в себе класс – реализацию математической модели БВС типа конвертоплан, осуществляющий движение в продольном канале. Данный файл изменять не нужно.

 $SAU$  template.py - класс управления БВС. Решение задачи реализовывать в данном файле.

Simulate n result.ipynb - файл Jupyter Notebook, при помощи которого осуществляется запуск проекта. Выполнение моделирования производится при помощи выполнения ячейки «Нелинейная модель», предварительно необходимо вызвать ячейку «Исходные данные», построить графики моделирования возможно при помощи вызова ячейки «Визуализация результатов».

AeroStruct.mat - файл содержит в себе коэффициенты полиномов аэродинамических зависимостей. Данный файл должен лежать в корне проекта.

results  $uav.xlxx - \phi a\ddot{a}n \text{ coqepx}m \text{ is } \text{ce6e}$  запись результатов моделирования, считывается при вызове программы Tool.py.

Tool.py - содержит в себе функцию оценки переходного процесса, данную программу можно использовать для проверки решения.

В данной постановке задачи управление в продольном канале можно осуществлять при помощи создания аэродинамического момента  $M_\tau^a$  путём отклонения элеронов второго крыла  $\delta_{3\pi}^{21}$ ,  $\delta_{3\pi}^{22}$ , используя его как руль высоты, при этом отклонения элеронов первого крыла  $\delta_{3n1} = \delta_{3n}^{11} = \delta_{3n}^{12} = 0^{\circ}$ , а элероны второго крыла отклоняются синхронно:  $\delta_{3n2} = \delta_{3n}^{21} = \delta_{3n}^{22} = \delta_{3n}^{3a}$ . Углы отклонения элеронов лежат в диапазоне  $-25^{\circ} \le \delta_{3n2} \le 25^{\circ}$ , как показано на рисунке 2.

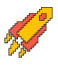

2023/2024 учебный год Всероссийская олимпиада студентов «Я - профессионал»

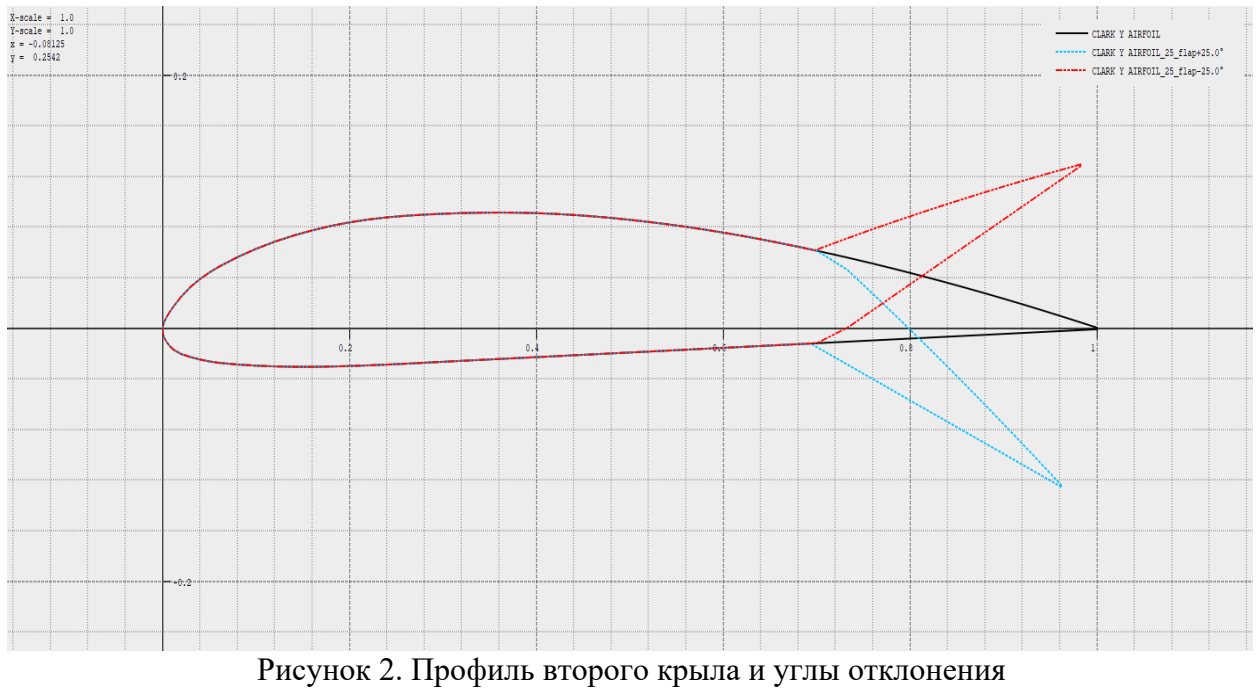

элеронов в положении -25°, 0°, -25°.

В связи с этим уравнение аэродинамических моментов, создаваемых элеронами второго крыла, можно выразить как:

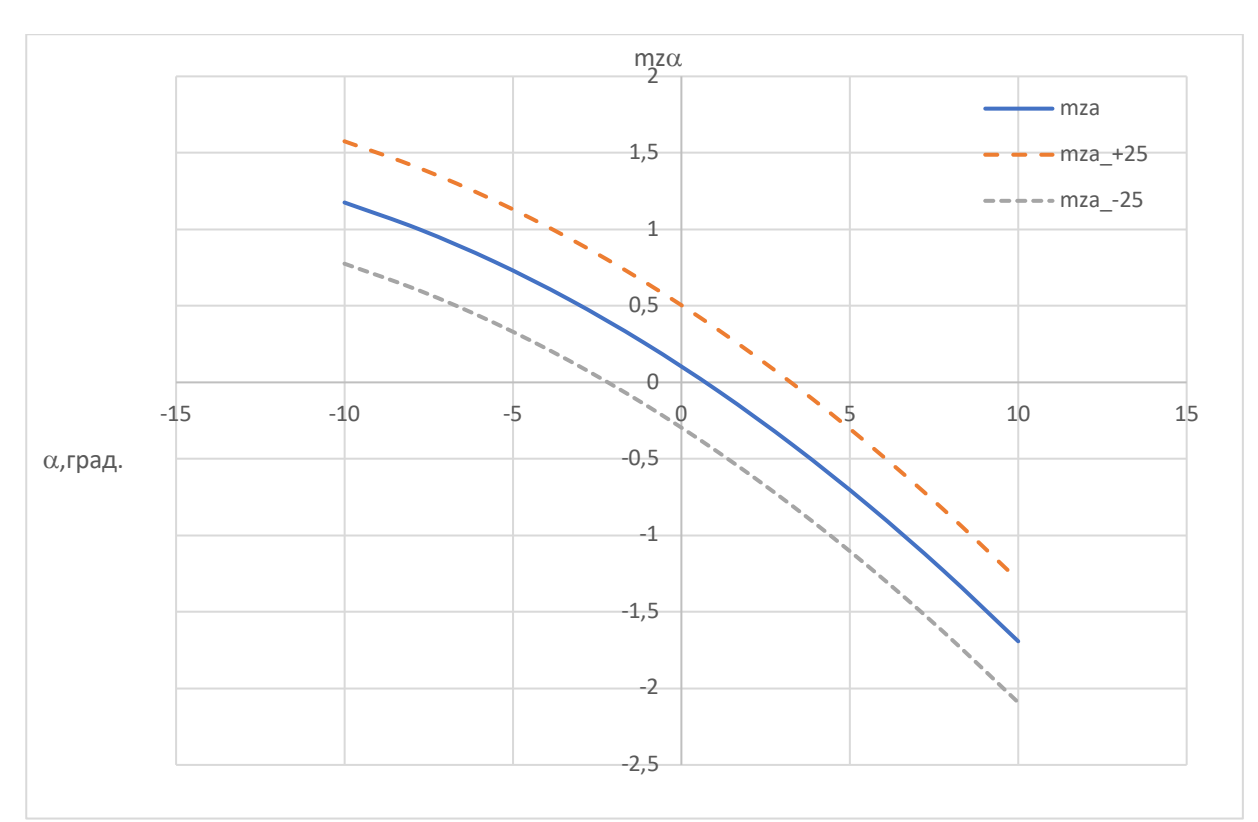

$$
M_{\rm z}^a = m_{\rm z}(\alpha,\delta_{\rm 302})\cdot\frac{\rho\cdot V^2}{2}\cdot S\cdot l
$$

Рисунок 3. Изменение аэродинамического момента  $m_z(\alpha, \delta_{3n2})$ при отклонении элеронов второго крыла.

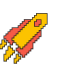

#### 2023/2024 учебный год Всероссийская олимпиада студентов «Я - профессионал»

Разрабатываемый алгоритм системы автоматического управления (САУ) БВС вычисляется каждый такт работы вычислителя автопилота. САУ получает истинные значения от системы бортовых измерений (СБИ) БВС: угол тангажа  $\vartheta$  – град., угловую скорость по оси  $O_{Z1} \omega_{z1}$  – град./с, вертикальную скорость  $V_v$  – м/с, геометрическую высоту  $H$  – м. На выходе алгоритма необходимо определить заданные значения углов отклонения элеронов второго крыла  $\delta_{3\pi 2}$  – град.

Реализовать алгоритм возможно при помощи пропорционально-интегральнодифференциального регулятора (ПИД-регулятора), структурная схема ПИД-регулятора показана на рисунке 4.

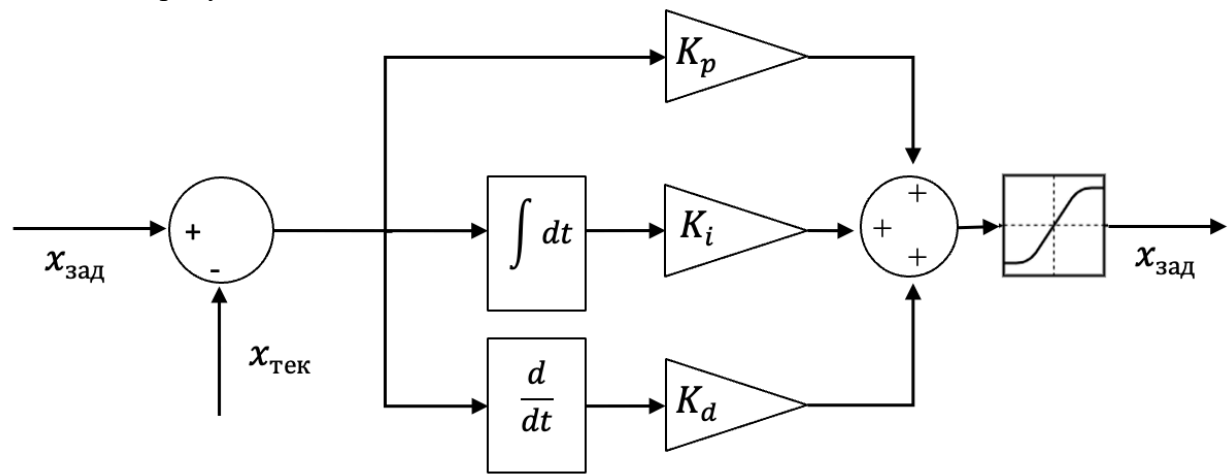

Рисунок 4. Структурная схема ПИД Регулятора

Как показано на рисунке 4, на вход регулятора подаётся значение ошибки регулируемой величины (разница заданного и текущего значений). Эта ошибка поступает на вход одного, двух, или трёх звеньев: пропорционального, интегрального и дифференциального (в зависимости от сложности регулирования). Пропорциональное звено умножает (усиливает) значение ошибки на некоторый постоянный коэффициент  $K_n$ , а дифференциальное звено умножает производную ошибки  $(\frac{d}{dt})$  на коэффициент  $K_d$ , интегральное звено умножает нарастающую ошибку на коэффициент  $K_i$  для «подтягивания» регулируемого значения ближе к заданному (устранение статической ошибки).

Выходной сигнал регулятора, как правило, ограничивают в допустимых пределах (блок насыщения). Представленную структуру можно записать в виде формулы:

$$
x_{\text{ynp}} = (x_{\text{saA}} - x_{\text{rek}}) \cdot k_p + \int (x_{\text{saA}} - x_{\text{rek}}) dt \cdot k_i + \frac{d(x_{\text{saA}} - x_{\text{rek}})}{dt} \cdot k_d.
$$

В общем виде, переходный процесс регулируемой величины показан на рисунке 5.

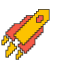

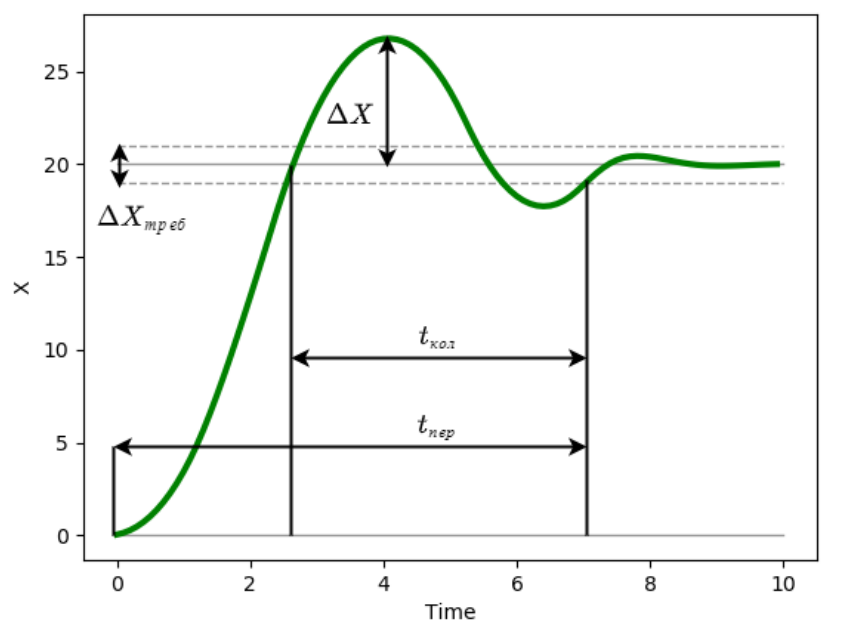

Рисунок 5. Переходный процесс регулируемой величины.

На рисунке обозначены:

трубка точности  $\Delta X_{\text{tnef}}$  – допустимое граничное значение ошибки регулируемой величины;

время переходного процесса  $t_{\text{rep}}$  - процесс считается завершённым, когда регулируемая величина попадает в заданную трубку точности и больше не выходит за её пределы;

время затухания  $t_{\text{K0J}}$  – время затухания колебаний после достижения требуемого значения (как правило, этот параметр зависит от величины дифференциального коэффициента  $k_d$ );

перерегулирование  $\Delta X$  – отклонение от заданного значения величины в противоположную сторону (как правило, этот параметр зависит от величины пропорционального коэффициента  $k_p$ ).

Напишите программу на языке программирования Python, реализующую ПИД или любой из его вариаций регулятор высоты  $H^{3a}$  и регулятор приборной скорости  $V_{\text{np}}^{3a}$ . Характеристики переходных процессов заданных величин должны находиться в рамках требований к переходным процессам.

БВС осуществляет полёт в самолётном режиме на высоте  $H_0(M)$ , с приборной скоростью  $V_{\text{mp0}}(\text{km/u})$ , углы поворота ВМГ  $\varepsilon_1$ ,  $\varepsilon_2 = 90^\circ$  зафиксированы, значения отклонений элеронов первого крыла  $\delta_{3n1} = \delta_{3n}^{11} = \delta_{3n}^{12} = 0^{\circ}$ .

Шаблоном программы является класс SAU, включённый в моделирования посредством классов-интерфейсов SAU in и SAU out.

Код и структура класса SAU in (на языке Python) имеют вид:

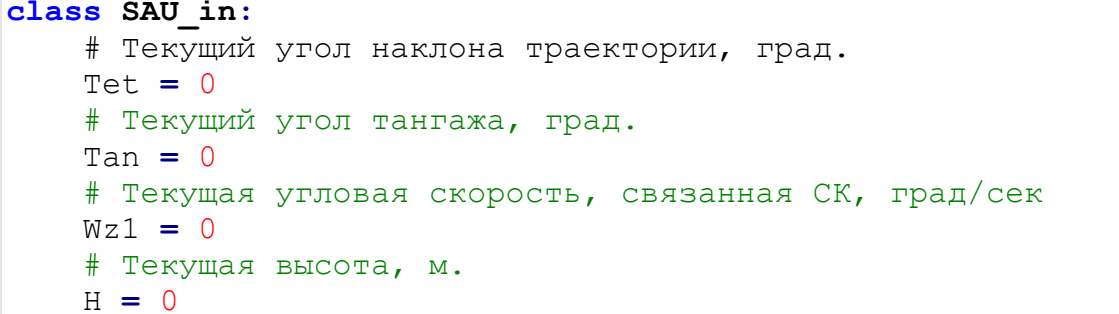

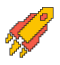

```
 # Текущая вертикальная скорость,м/с
Vy = 0 # Текущая приборная скорость, км/ч
 Vw = 0
```
Код и структура класса SAU\_out (на языке Python) имеют вид:

```
class SAU_out:
    # Заданные значения положения дросселя для ВМГ 1,2, от 0.1
до 1
    P12 dr = 0.2 # Заданные значения положения дросселя для ВМГ 3,4, от 0.1 
до 1
     P34_dr = 0.2
     # Заданное значение угла поворота ВМГ первого и второго
крыла, град
     eps = 90.0
     # Заданное значения угла поворота элеронов второго крыла
     de = 0.0
```
Код и структура класса SAU (на языке Python) имеют вид:

```
# Функция ограничения значения
clamp = lambda n, minn, maxn: max(min(maxn, n), minn)
class SAU:
     def __init__(self,H_zad,Vpr_zad,eps,L_zad):
         self.u_output = SAU_out()
         self.u_output.eps = eps
         # Шаг интегрирования
         self.dt = 0.01
         # Время моделирования
         self.Time = 0
         # Заданный угол тангажа
         self.TangU = 0
         # Производная заданного угла тангажа
         self.TangUDt = 0
         # Интеграл ошибки
         self.Integral_H = 0
         # Заданное значение положения дросселя для ВМГ 1,2
         self.P_reg_12 = 0
         # Заданное значение положения дросселя для ВМГ 3,4
         self.P_reg_34 = 0
         # Заданный угол отклонения элеронов второго крыла
sigma 3, sigma 4
         self.delta_elerons = 0
         # Заданные регулируемые значения
         # Заданная высота, м.
         self.H_zad = H_zad
         # Заданная приборная скорость, км/ч
         self.Vpr_zad = Vpr_zad
         # Заданное значение
```
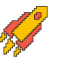

```
 self.L_zad = L_zad
         # Плечи
         self.lz1 = 1
         self.lz2 = 0.84
         self.ly1 = 0.036
         self.ly2 = 0.14
         # Масса БВС
         self.m = 108
         # Для получения дроссельных характеристик в зависимости
от расчетной тяги
         self.drossel = np.linspace(0, 1, 10, endpoint=True) # 
Положение дросселя, 0..1
         self.P_one = np.linspace(0, 350, 10, endpoint=True) # 
Тяга, Ньютон
         # Шаблон записи для отладки
         self.writenames 
=list(["Time","TanU","TanU_dt","P_reg_12","P_reg_34"])
         data_sau =
[self.Time,self.TangU,self.TangUDt,self.P_reg_12,self.P_reg_34]
         self.db = DataFrame([data_sau],columns =
self.writenames)
     # Функция записи данных
     def writeframe(self):
         data_sau =
[self.Time,self.TangU,self.TangUDt,self.P_reg_12,self.P_reg_34]
         frame = DataFrame([data_sau],columns = self.writenames)
         self.db = concat([self.db, frame], ignore_index=True)
     # Шаблонная функция вычисления заданного положения дросселя
для регулирования приборной скорости
     def calc_drossel(self):
         # Заданные значения
         # Заданная приборная скорость, км/ч
         Vpr_zad = self.Vpr_zad/3.6
         # Параметры которые могут понадобится для расчета
         # Текущая приборная скорость, км/ч
         Vpr_now = self.u_input.Vw/3.6
         self.P_reg = 0.1
         # Ограничение [0.1,1] обязательно
        self.drossel = clamp(self.Preq, 0.1, 1) self.P_reg_12 = self.drossel*0.5
         self.P_reg_34 = self.drossel*0.5
```
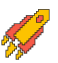

```
# Шаблонная функция вычисления заданного отклонения
элеронов второго крыла для регулирования высоты
    def calc delta elerons (self) :
        # Заданные значения
       H zad = self. H zad
        # Параметры которые могут понадобится для расчета
        # Текущий угол тангажа, град.
       Tang = self.u input. Tan
        # Текущая угловая скорость по оси ОZ, в связанной СК
       Wz1 = self.u input.Wz1# Текущая высота БВС, м.
       H now = self.u input.H
        # Текущая вертикальная скорость БВС, м.
       Vy = self.u input.Vydelta elerons calc =0# Ограничение -25 +25 обязательно
        self.delta elerons = clamp(delta elerons calc,-25,25)
    # Основная функция расчета, вызывается при моделировании
    def calc PID(self, input: SAU in) :
       self.u input = input
        # Вызов шаблонной функции, расчета дросселя
        self.calc drossel()
        # Вызов шаблонной функции, расчета элеронов заднего
крыла
       self.calc delta elerons()
       # Запись параметров на мат. модель
       self.u output.de = self.delta elerons # Заданное
значение положения элеронов второго крыла
       self.u output. P12 dr = self. P reg 12 # Заданное
значение дросселя ВМГ 1-2
       self.u output. P34 dr = self. P req 34 # Заданное
значение дросселя ВМГ 1-2
       self. Time += self.dt
       self.writeframe()
       return self.u output
    def drop u(self):
       return self.u output
```
Рекомендуется производить вычисления в функциях-шаблонах:

calc delta elerons - шаблонная функция вычисления заданного отклонения элеронов второго крыла для регулирования высоты;

calc drossel - шаблонная функция вычисления заданного положения дросселя для регулирования приборной скорости.

Участники олимпиады также могут выполнить проверку своего решения по соответствию требованиям к переходным процессам при помощи функции step info -

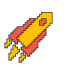

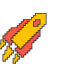

функции проверки соответствия характеристик процесса регулирования требованиям к процессу регулирования.

Условия моделирования полёта БВС:

- начальное значение угла тангажа Tang = 1,5 град.;  $\bullet$
- начальное значение угла наклона траектории Theta = 0 град.;  $\bullet$
- начальное значение угла атаки Alpha = 1,5 град.;  $\bullet$
- начальное значение земной скорости  $Va = 55.5$  м/с;
- начальное значение приборной скорости Vpr = 200 км/ч;
- начальное значение высоты БВС Н = 1000 м.  $\bullet$

Заданные параметры полета БВС:

- заланное значение высоты БВС Н = 800 м:  $\bullet$
- заданное значение приборной скорости БВС Vpr = 200 км/ч.  $\bullet$

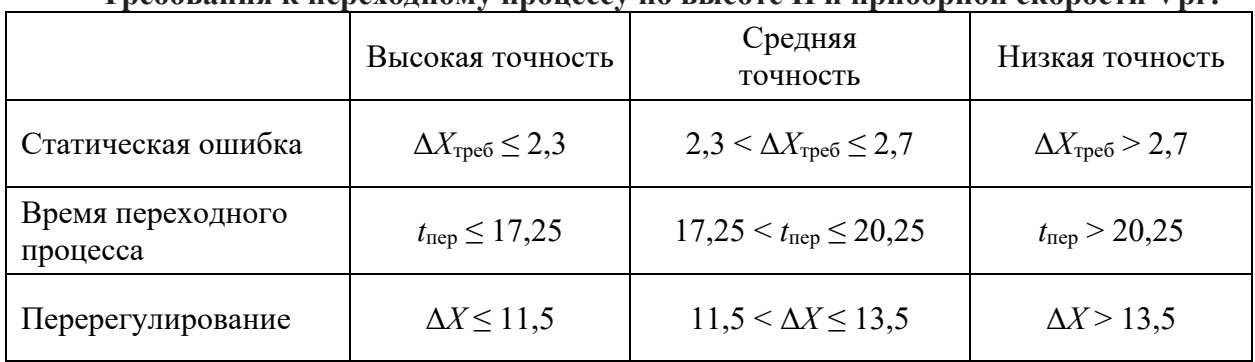

## Требования к переходному процессу по высоте H и приборной скорости Vnr:

### Решение:

```
from UAV import SAU in, SAU out
from math import *
from pandas import DataFrame, concat
import numpy as np
# Функция ограничения значения
clamp = lambda n, minn, maxn: max(\min(\max n, n), \min)class SAU:
    def init (self, H zad, Vpr zad, eps, L zad):
        \overline{self.u} output = SAU out ()
        self.u output.eps = eps
        # Шаг интегрирования
        self. dt = 0.01# Время моделирования
        self. Time = 0# Заданный угол тангажа
        self.random = 0# Производная заданного угла тангажа
        self.\nTanqUDt = 0# Интеграл ошибки
```

```
self. Integral H = 0# Заданное значение положения дросселя для ВМГ 1,2
        self.P req 12 = 0# Заданное значение положения дросселя для ВМГ 3,4
        self.P reg 34 = 0# Заданный угол отклонения элеронов второго крыла
sigma 3, sigma 4
        self.delta elerons = 0# Заданные регулируемые значения
        # Заданная высота, м.
        self.H zad = H zad# Заданная приборная скорость, км/ч
        self. Vpr zad = Vpr zad
        # Заданное значение
        self.L rad = L zad# Плечи
        self.Iz1 = 1self.Iz2 = 0.84self.Iy1 = 0.036self.Iy2 = 0.14# Macca BBC
        self.m = 108# Для получения дроссельных характеристик в зависимости
от расчетной тяги
        self.drossel = npu.inspace(0, 1, 10, endpoint=True) #
Положение дросселя, 0..1
        self.P one = npu.linspace(0, 350, 10, endpoint=True) #
Тяга, Ньютон
        # Шаблон записи для отладки
        self.writenames
=list(["Time", "TanU", "TanU dt", "P reg 12", "P reg 34"])
        data sau =
[self.Time, self.TangU, self.TangUDt, self.P reg 12, self.P reg 34]
        self.db = DataFrame([data sau], columns =
self.writenames)
    # Функция записи данных
    def writeframe(self):
        data sau =
[self.Time, self.TangU, self.TangUDt, self.P reg 12, self.P reg 34]
        frame = DataFrame([data sau], columns = self.writenames)self.db = concat([self.db, frame], ignore index=True)
```
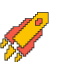

# **2023/2024 учебный год**

**Всероссийская олимпиада студентов «Я – профессионал»**

```
 # Шаблонная функция вычисления заданного положения дросселя
для регулирования приборной скорости
     def calc_drossel(self):
         # Заданные значения
         # Заданная приборная скорость, км/ч
         Vpr_zad = self.Vpr_zad/3.6
         # Параметры которые могут понадобится для расчета
         # Текущая приборная скорость, км/ч
         Vpr_now = self.u_input.Vw/3.6
         # Расчет
         k_P = 0.5 # Пропорциональный коэффициент
        self.P_reg = 0.1 + k_P*(Vpr_zad - Vpr_now)
         # Ограничение [0.1,1] обязательно
        self.drossel = clamp(self.Preq, 0.1, 1) self.P_reg_12 = self.drossel*0.5
         self.P_reg_34 = self.drossel*0.5
     # Шаблонная функция вычисления заданного отклонения
элеронов второго крыла для регулирования высоты
     def calc_delta_elerons(self):
         # Заданные значения
         H_zad = self.H_zad
         # Параметры которые могут понадобится для расчета
         # Текущий угол тангажа, град.
         Tang = self.u_input.Tan
         # Текущая угловая скорость по оси ОZ, в связанной СК
         Wz1 = self.u_input.Wz1
         # Текущая высота БВС, м.
         H_now = self.u_input.H
         # Текущая вертикальная скорость БВС, м.
         Vy = self.u_input.Vy
         # Эталонный расчет
         # Пропорциональное звено
         k_P = 7.5
         # Интегральное звено
         k_i = 0.1
         # Дифференциальное звено
         k_d = 1.0
         # Заданный угол тангажа в зависимости от высоты, с
ограничением
         self.TangU = clamp(-1.0 * (H_now - H_zad) - 0.5 * Vy,-
20,20)
         delta_elerons_calc = k_P*( self.TangU - Tang ) - k_d *
Wz1 - k_i * self.Integral_H
         # Интеграл ошибки
         self.Integral_H += (H_now-H_zad)*self.dt
         # Ограничение -25 +25 обязательно
         self.delta_elerons = clamp(delta_elerons_calc,-25,25)
     # Основная функция расчета, вызывается при моделировании
```
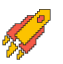

```
 def calc_PID(self,input:SAU_in):
         self.u_input = input
         # Вызов шаблонной функции, расчета дросселя
         self.calc_drossel()
         # Вызов шаблонной функции, расчета элеронов заднего
крыла
         self.calc_delta_elerons()
         # Запись параметров на мат. модель
         self.u_output.de = self.delta_elerons # Заданное
значение положения элеронов второго крыла
         self.u_output.P12_dr = self.P_reg_12 # Заданное
значение дросселя ВМГ 1-2
         self.u_output.P34_dr = self.P_reg_34 # Заданное
значение дросселя ВМГ 1-2
        self.Time += self.dt
         self.writeframe()
         return self.u_output
     def drop_u(self):
         return self.u_output
```
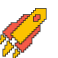